«УТВЕРЖДАЮ» Директор ГБОУ СОШ с. Верхние Белозерки \_\_\_\_\_\_\_\_\_\_\_\_ В.В. Полякова Приказ № \_\_\_ от 30.08. 2021г.

Медиаплан кабинета «Технология»

на 2021-2022 учебный год

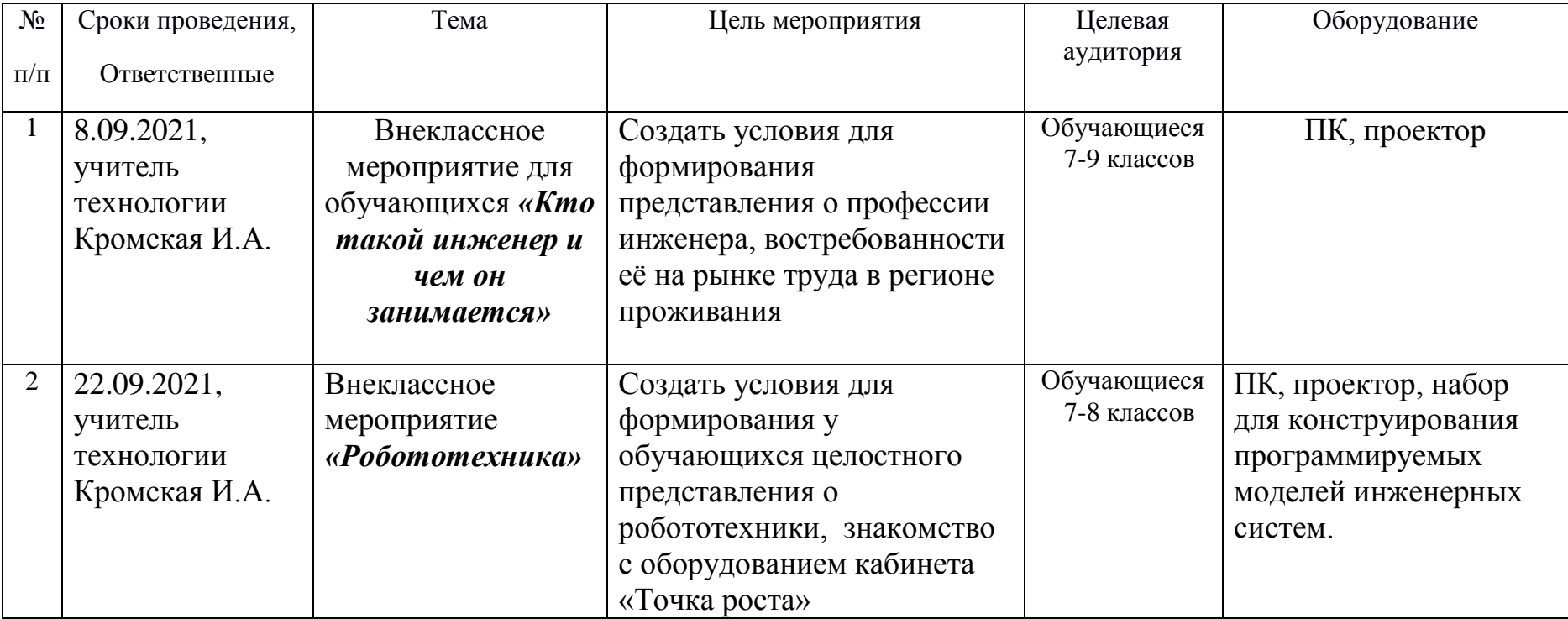

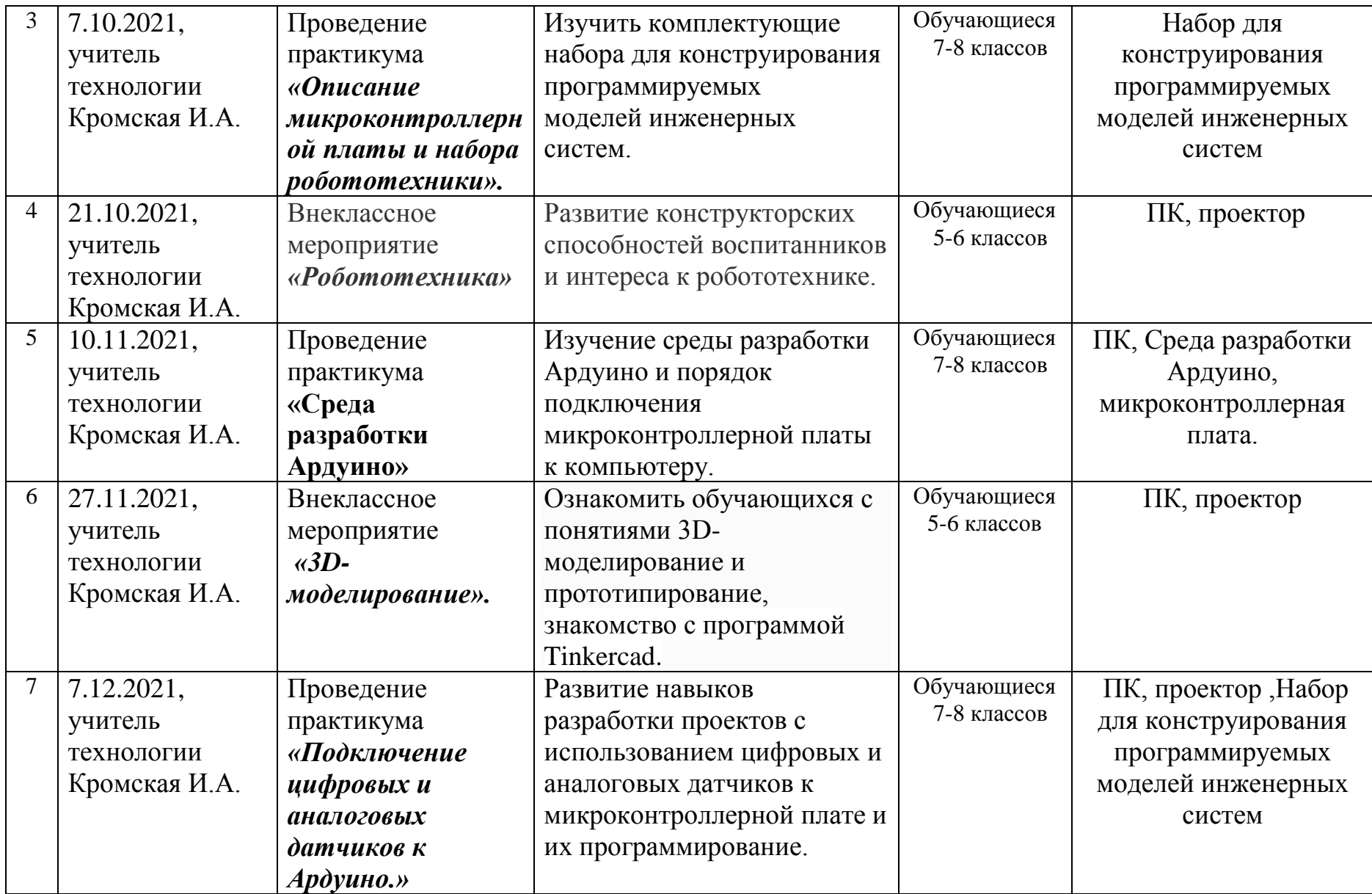

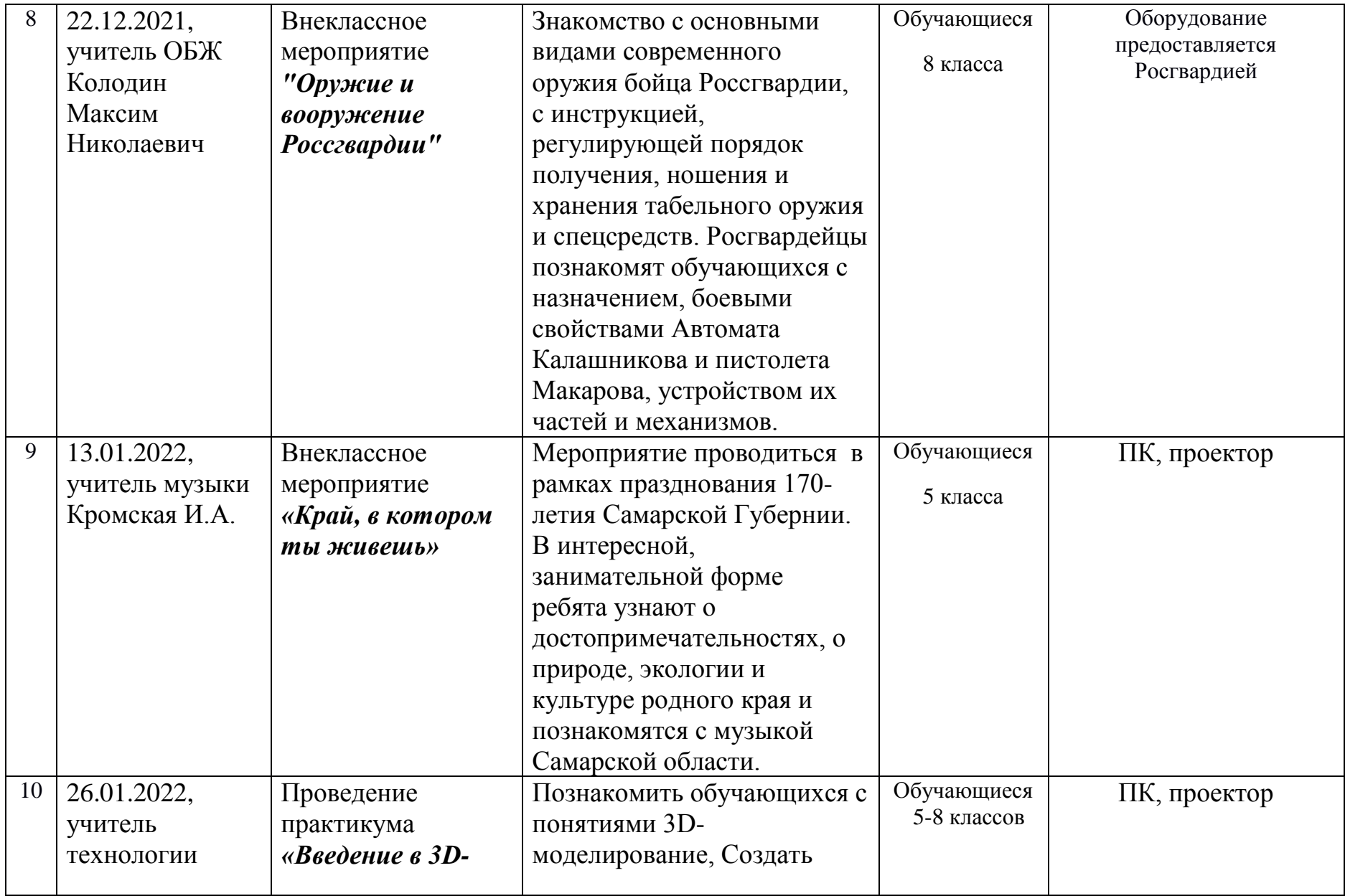

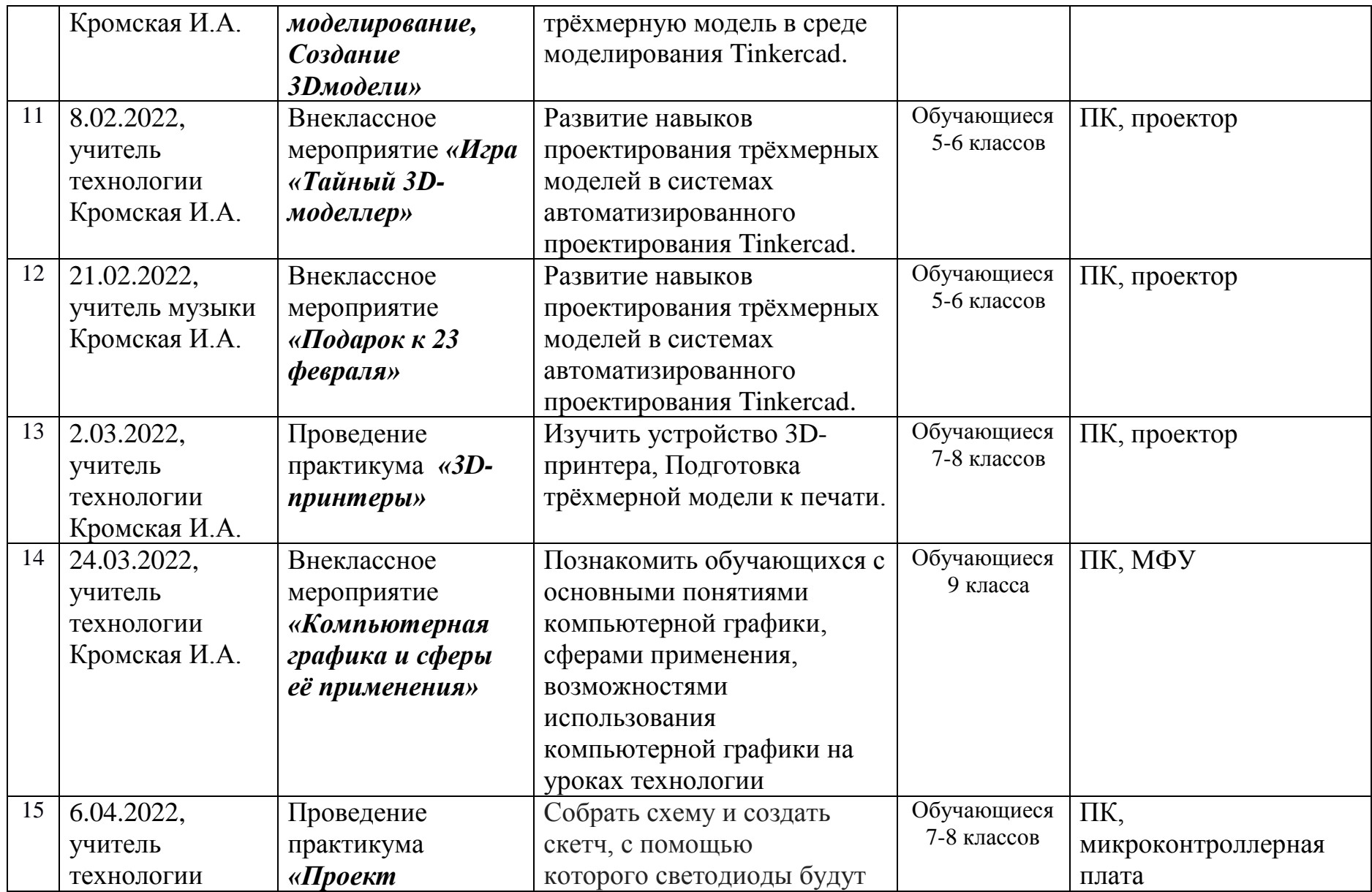

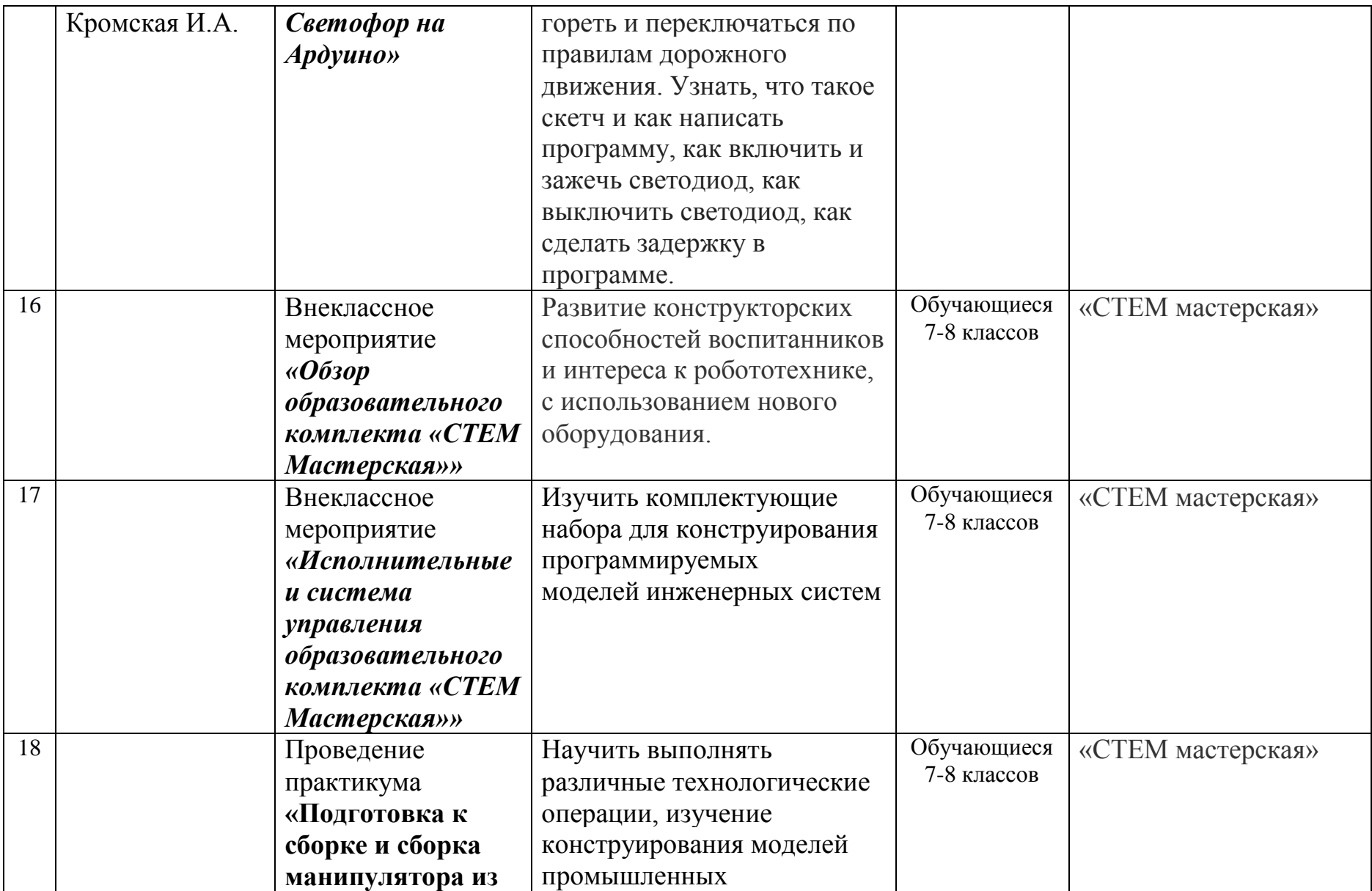

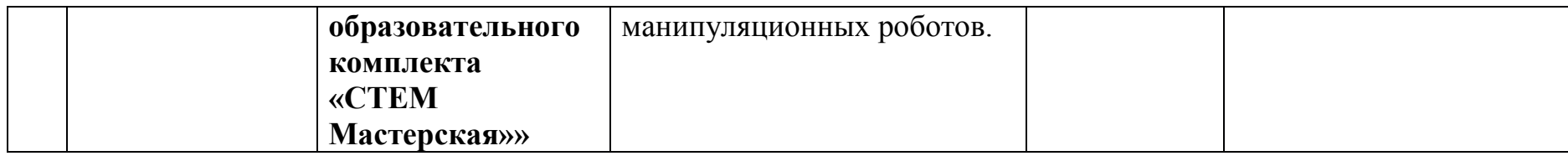

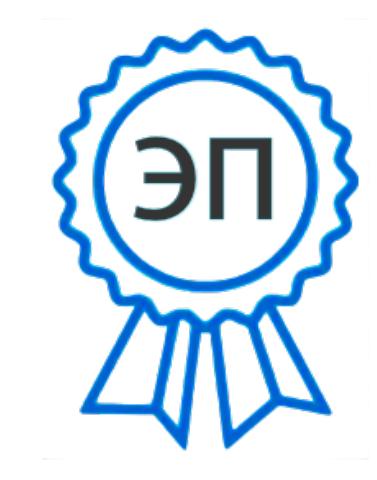

C=RU, O=ГБОУ СОШ с. Верхние Белозерки, CN=Полякова В.В., E=vbelozerki-sch@mail.ru 008ad1537107594f5c 2022.01.26 13:30:51+04'00'